Calcolatori Elettronici Parte II: Sistemi di Numerazione Binaria

> Prof. Riccardo Torlone Università di Roma Tre

# Unità di misura

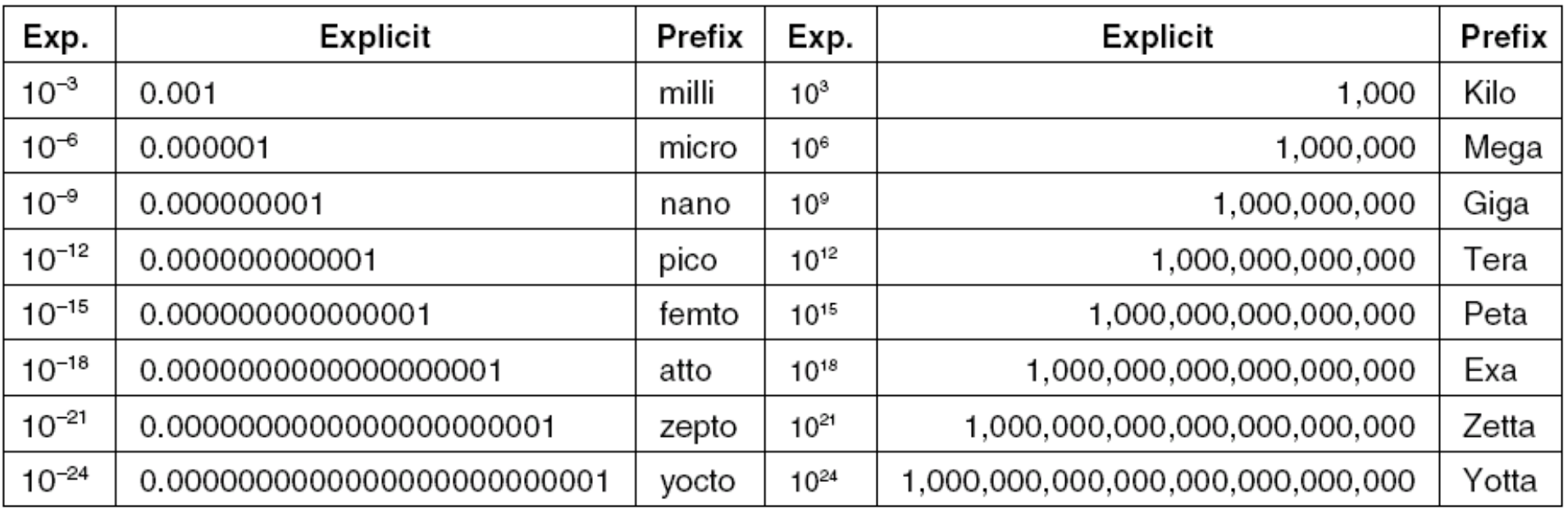

#### **Attenzione** però, se stiamo parlando di **memoria:**

- $\blacksquare$  1Byte = 8 bit
- **n** 1K (KiB: KibiByte) =  $2^{10} = 1.024$   $\sim 10^3$
- $\bullet$  1M (MeB: MebiByte) = 2<sup>20</sup> = 2<sup>10</sup> 2<sup>10</sup> = 1.048.576  $\sim$  10<sup>6</sup>
- **n** 1G (GiB: GibiByte) =  $2^{30}$  =  $2^{10}$   $2^{10}$   $2^{10}$  = 1.073.741.824  $\sim 10^9$
- **1T** (TiB: TebiByte) =  $2^{40}$  = ... = 1.099.511.627.770  $\sim 10^{12}$
- 1 Mb = 1 Mega bit =  $10<sup>6</sup>$  bit (misura di velocità)
- $4 GB = 4 Giga bytes = 2<sup>32</sup> bytes (misura di memoria)$

# Ordini di grandezza

Le potenze di 2:

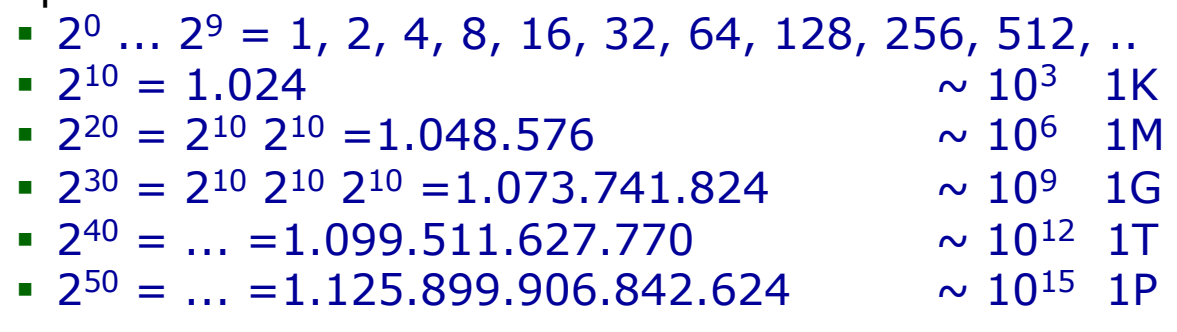

**ES**  $2^{26} = 2^6$   $2^{20} = 64$  M

Il numero n di bit di un indirizzo binario determina le dimensioni della memoria (disposizioni con ripetizione di 0/1 su n posizioni):

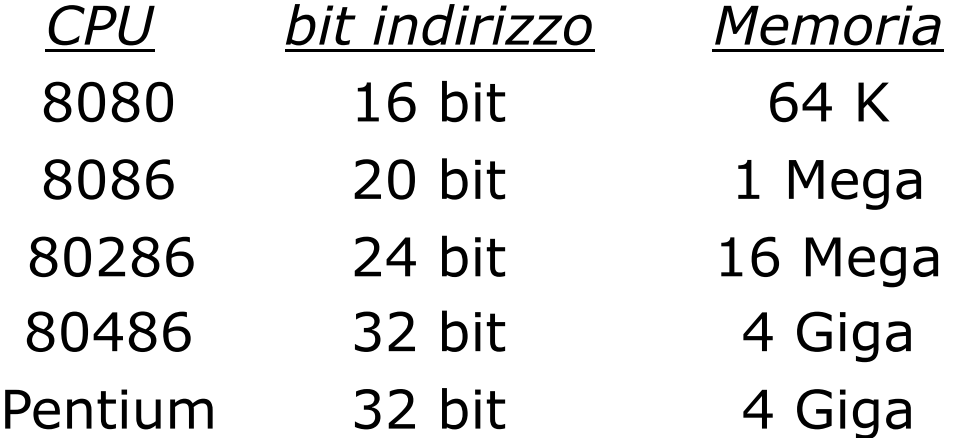

# Numeri e numerali

#### <sup>n</sup> **Numero**: entità astratta

**Numerale**: stringa di caratteri che rappresenta un numero in un dato sistema di numerazione

- <sup>n</sup> Lo stesso numero è rappresentato da numerali diversi in sistemi di numerazione diversi
	- **156 nel sistema decimale CLVI in numeri romani**
- <sup>n</sup> Lo stesso numerale rappresenta numeri diversi in sistemi di numerazione diversi
	- <sup>n</sup> 11 vale *undici* nel sistema decimale *tre* nel sistema binario
- <sup>n</sup> Il numero di caratteri del numerale determina l'intervallo di numeri rappresentabili
	- ninteri a 3 cifre con segno nel sistema decimale: [-999,+999]

# Numeri a precisione finita

- <sup>n</sup> Numero **finito** di cifre
- <sup>n</sup> Si perdono alcune proprietà:
	- **chiusura operatori**  $( + , , \times )$
	- <sup>n</sup> proprietà associativa, distributiva,..
	- **Esempio:** 
		- $\blacksquare$  2 cifre decimali e segno [-99,+99]
		- $-78+36=114$  (chiusura)
		- $60+(50-40) \neq (60+50)$ –40 (associatività)
- <sup>n</sup> Errori di arrotondamento
- <sup>n</sup> Buchi nella rappresentazione dei reali
	- <u>- Esempio:</u>
		- numerali decimali con due sole cifre frazionarie

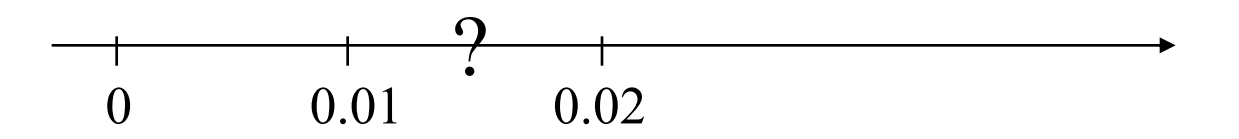

# Meccanismo di base: sistema posizionale

- <sup>n</sup> Ciascuna cifra rappresenta il coefficiente di una potenza della base
- L'esponente è dato dalla posizione della cifra

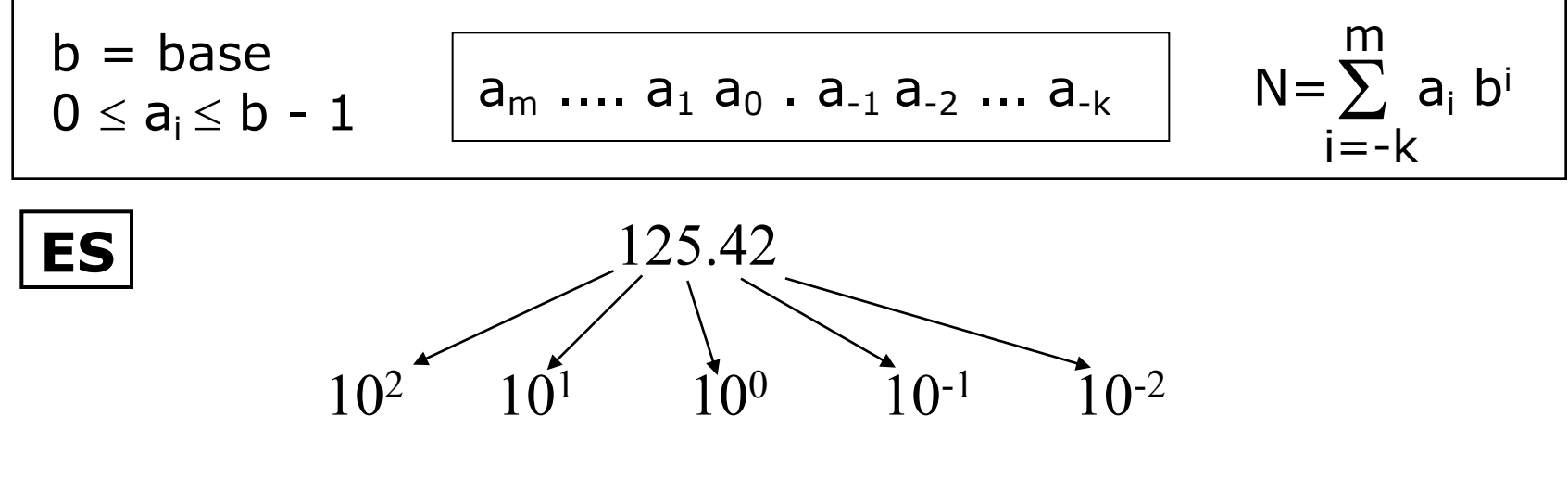

Se la base è b occorrono b simboli:

- $b = 10 \{0, 1, \ldots, 9\}$
- $b = 2 \{0,1\}$
- $\bullet$  b = 8 {0,1,...,7}
- $b = 16 \{0, 1, \ldots, 9, A, B, C, D, E, F\}$

## Esempio in base binaria (virgola fissa)

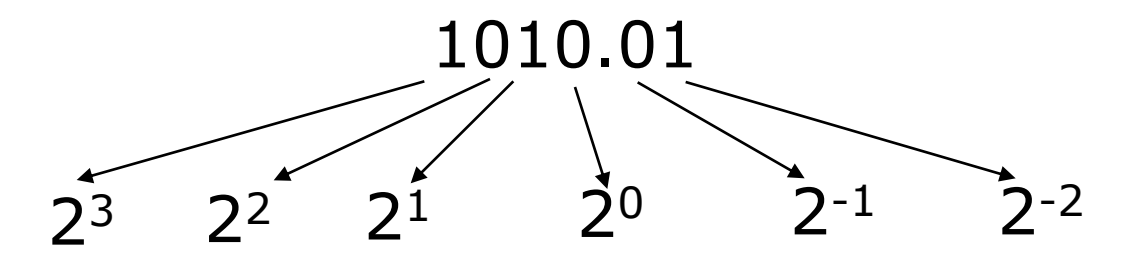

Numero rappresentato in formato decimale:

$$
1.23+ 0.22+ 1.21+ 0.20+ 0.2-1+ 1.2-2 = 10.25
$$

# Esempio in base ottale (virgola fissa)

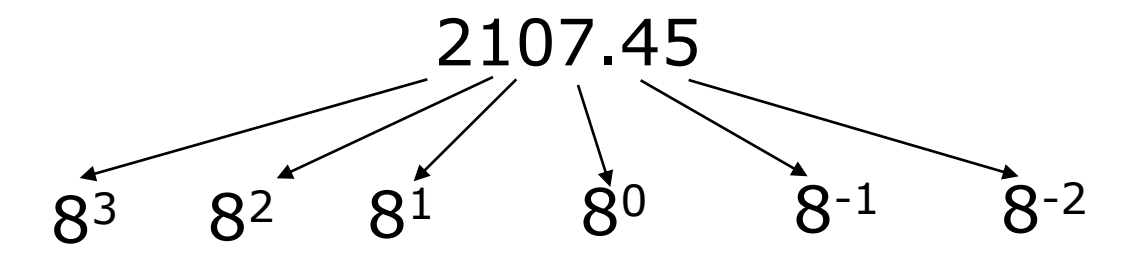

Numero rappresentato in formato decimale:

$$
2.83+1.82+0.81+7.80+4.8-1+5.8-2=1095.578125
$$

## Numeri naturali

- <sup>n</sup> Rappresentando gli interi positivi in notazione binaria con n bit si copre l'intervallo  $[0, 2<sup>n</sup> - 1]$
- $\blacksquare$  Si sfruttano tutte le 2<sup>n</sup> disposizioni

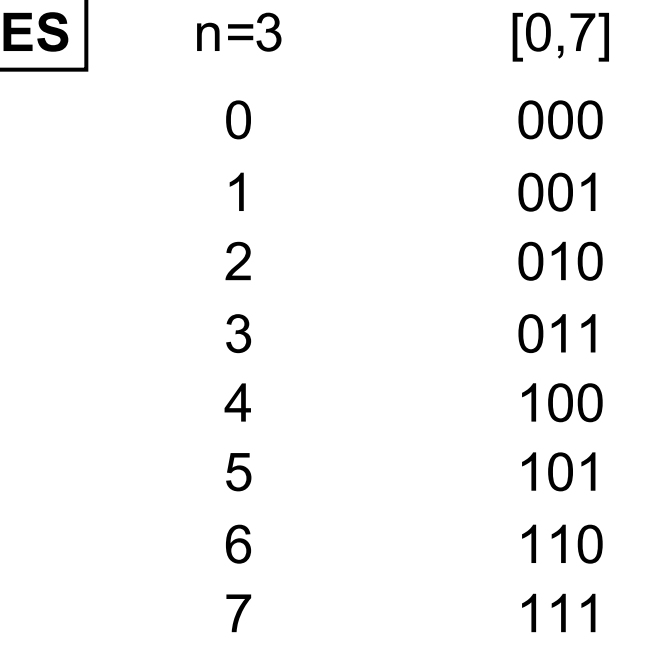

**NB** *Anche gli 0 non significativi devono essere rappresentati*

Addizioni tra numeri naturali

Le addizioni fra numerali si effettuano cifra a cifra (come in decimale) portando il riporto alla cifra successiva

 $0 + 0 = 0$  $0 + 1 = 1$  $1 + 0 = 1$  $1 + 1 = 0$  con il riporto di 1 **ES**   $3 + 2 = 5$  0011 +  $0010 =$ 0101

*Se il numero di cifre non permette di rappresentare il risultato si ha un trabocco nella propagazione del riporto* Moltiplicazioni fra numeri naturali

<sup>n</sup> La tabellina delle moltiplicazioni è molto semplice:

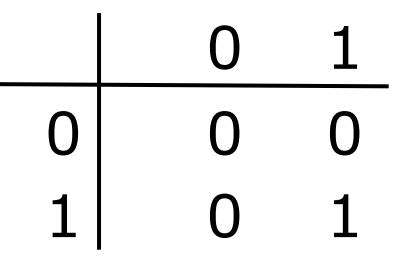

<sup>n</sup> L'operazione fra numerali si effettua come in decimale: si incolonnano e si sommano i prodotti parziali scalandoli opportunamente:

(11)10 1011 x (5 )10 0101 = 1011 0000 1011 (55) 10 110111

<sup>n</sup> Notare che ciascun prodotto parziale è pari a zero o al moltiplicando

# Numeri in virgola fissa senza segno

- <sup>n</sup> Naturale estensione della rappresentazione dei numeri naturali
	- <sup>n</sup> Si stabilisce il numero di bit
	- <sup>n</sup> Viene fissata la posizione della virgola
	- Si interpreta con il meccanismo posizionale di base

**Esempio:** 

- <sup>n</sup> 6 cifre di cui due decimali
- <sup>n</sup> Numerale: 1010.01
- Interpretazione:  $1.2^3+0.2^2+1.2^1+0.2^0+0.2^{-1}+1.2^{-2}=10.25$

Addizioni tra numeri positivi in virgola fissa

**Si opera come in decimale** 

### **ES**

# $3,5 + 2,75 = 6,25$  0011.10 +  $0010.11 =$ 0110.01

# Moltiplicazioni tra numeri positivi in virgola fissa

<sup>n</sup> Si opera come in decimale, tenendo conto del numero di cifre frazionarie e riposizionando il punto:

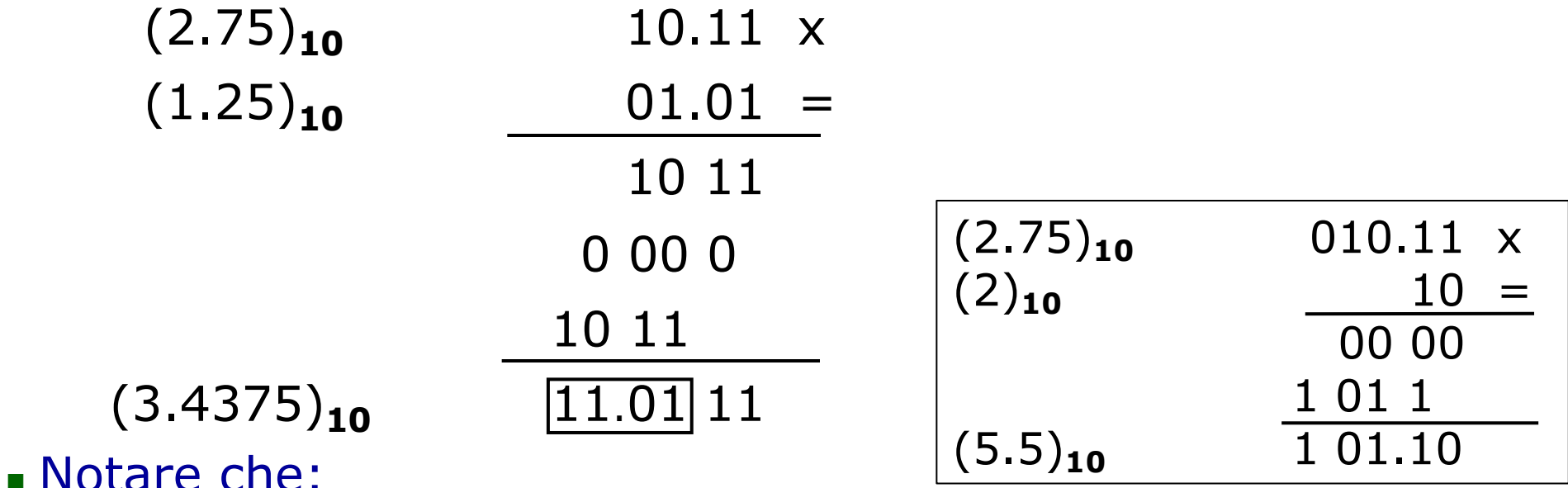

- <sup>n</sup> *moltiplicare per 2<sup>n</sup> equivale a spostare il punto di n posti a destra*
- <sup>n</sup> *moltiplicare per 2-n equivale a spostare il punto di n posti a sinistra*

# Moltiplicazione per potenze di due

<sup>n</sup> Moltiplicare per 2**<sup>n</sup>** equivale a spostare il punto di n posti a destra

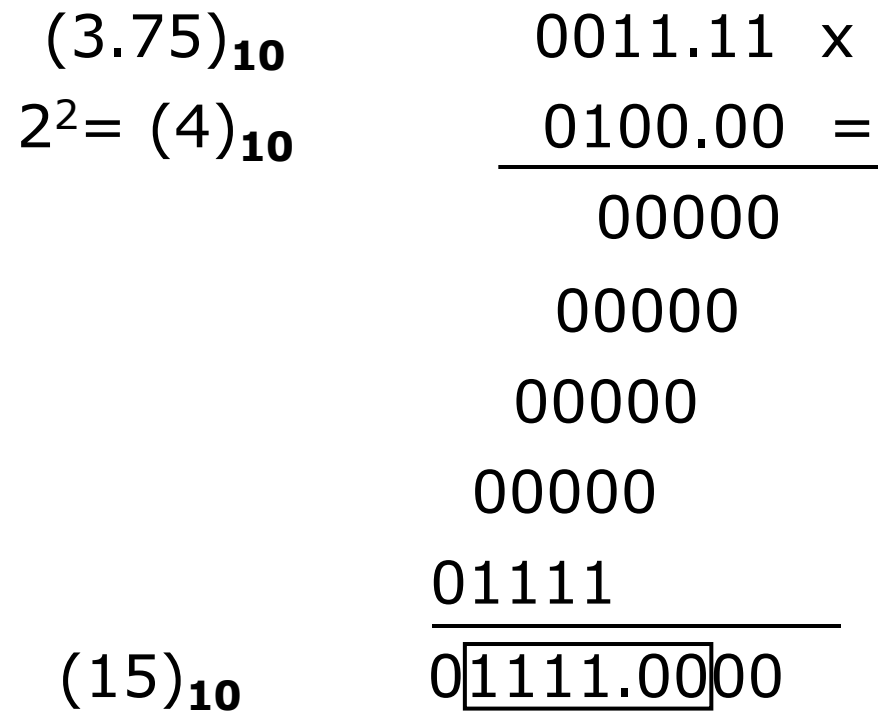

# Moltiplicazione per potenze di due

<sup>n</sup> Moltiplicare per 2**-n** equivale a spostare il punto di n posti a sinistra

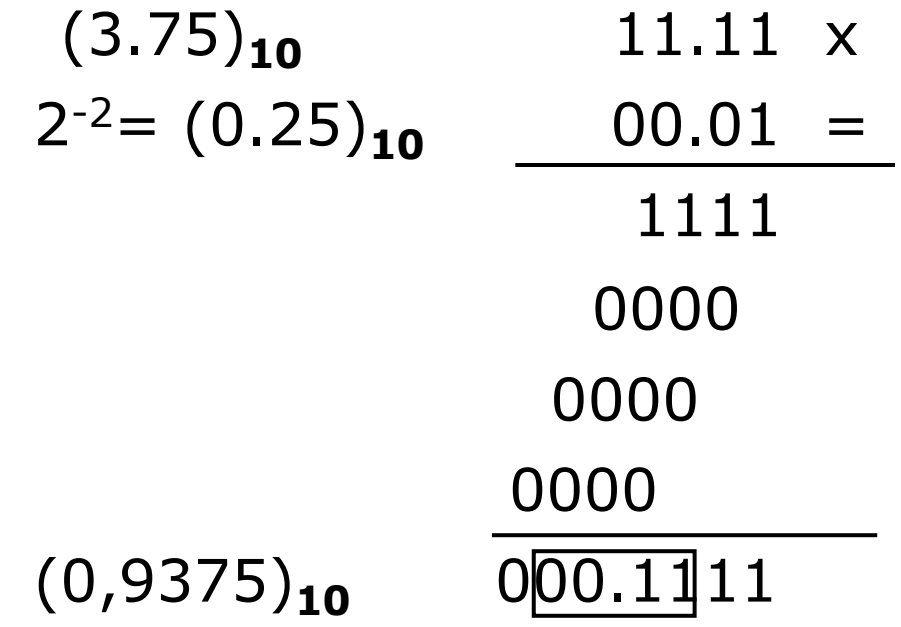

# Interi con segno

- <sup>n</sup> Per rappresentare gli interi relativi, a parità di cifre si dimezza l'intervallo dei valori assoluti
- **Si utilizzano varie rappresentazioni**

### Modulo e segno

- $-$  un bit per il segno  $0 : + 1 : -$
- <sup>n</sup> n-1 bit per il modulo
- **n** intervallo  $[-2^{n-1}+1, +2^{n-1}-1]$

### **ES**

- $n = 4$  bit intervallo  $[-7, +7]$
- $5 = 0101 5 = 1101$

#### **NB**

- <sup>n</sup> *intervallo simmetrico*
- <sup>n</sup> *doppia rappresentazione dello zero*

# Complemento a 1

- **Si aggiunge uno 0 a sinistra**
- I numeri positivi si rappresentano con il sistema posizionale
- <sup>n</sup> Per *cambiare di segno si complementa il numerale bit a bit*
- I numerali positivi iniziano per 0, i negativi per 1
- **Con n bit:**  $[-2^{n-1}+1, +2^{n-1}-1]$

### **ES**

 $n = 4$  bit intervallo  $[-7, +7]$ 

$$
5 = 0101
$$

- $-5 = 1010$
- <sup>n</sup> *Complementare = cambiare segno*
- <sup>n</sup> *Doppia rappresentazione dello 0*

# Complemento a 2

- I positivi hanno la stessa rappresentazione che in complemento a 1
- I negativi si ottengono sommando 1 alla loro rappresentazione in complemento a 1
- Intervallo con n bit:  $[-2^{n-1}, +2^{n-1}-1]$
- <sup>n</sup> Regola pratica per complementare (cambiare segno al numerale):
	- <sup>n</sup> *Partendo da destra si lasciano invariati tutti i bit fino al primo uno compreso, e poi si complementa bit a bit*

**ES**

- $n = 4$  bit intervallo  $[-8, +7]$
- $5 = 0101$
- $-5 = 1011$
- <sup>n</sup> *Intervallo più esteso*
- <sup>n</sup> *Una sola rappresentazione dello 0*
- <sup>n</sup> *Complementare (a 2) = cambiare segno*

# Rappresentazioni in CP1 e CP2

§ Se il numero è *positivo*:

a)determinare il numero di bit n

b)rappresentare il numero con il sistema posizionale su n bit

### § Se il numero è *negativo*:

a)determinare il numero di bit n

b)rappresentare il numero positivo con il sistema posizionale su n bit c) complementare (a 1 o a 2) il numerale così ottenuto

### **ES** rappresentare  $(-347)_{10}$  in CP2

- $\bullet$  2<sup>8</sup> = 256 < 347 < 512 = 2<sup>9</sup>
- intervallo con n bit:  $[-2^{n-1}, +2^{n-1}-1]$
- **pertanto**  $n_{min} = 10$
- $\bullet$  +347 in notazione a 10 bit:

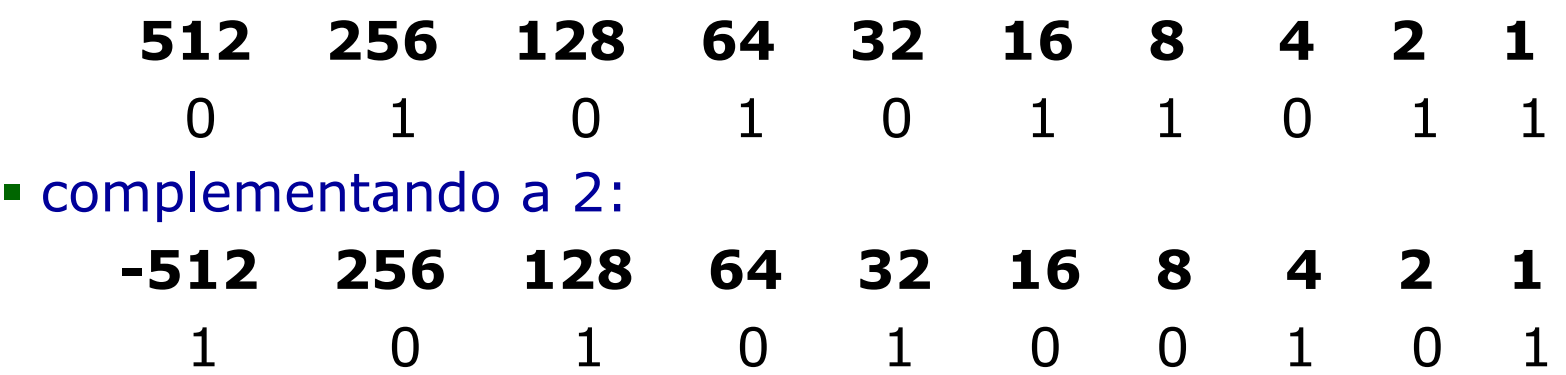

## Addizioni in complemento a due

<sup>n</sup> In CP2 somme e sottrazioni tra numerali sono gestite nello stesso modo, ma si deve ignorare il trabocco:

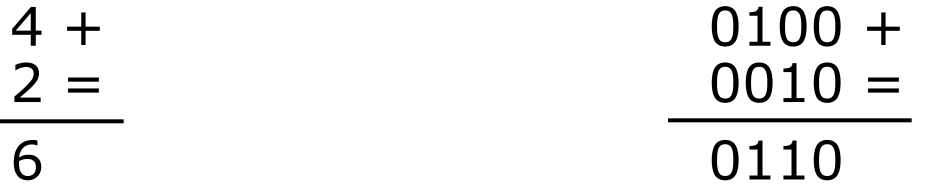

<sup>n</sup> Se i due operandi hanno segno diverso il risultato è sempre corretto:

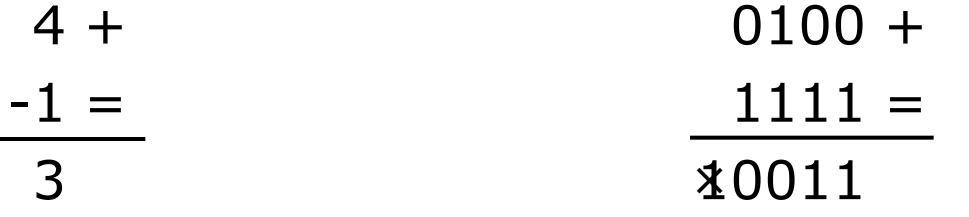

<sup>n</sup> Se i due operandi hanno lo stesso segno e il risultato segno diverso c'è errore

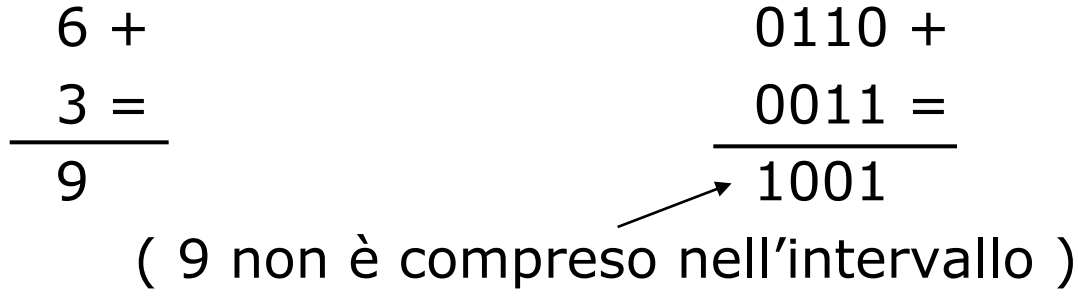

## Altre operazioni su numeri con segno

<sup>n</sup> Per fare la differenza si complementa il sottraendo e si somma:

$$
\begin{array}{c}\n6 - \phantom{0} & 0110 + \\
2 = \phantom{0} & 0010 \rightarrow 1110 = \\
\hline\n4 & 0100\n\end{array}
$$

<sup>n</sup> Le moltiplicazioni si fanno tra i valori assoluti e alla fine, se necessario, si complementa:

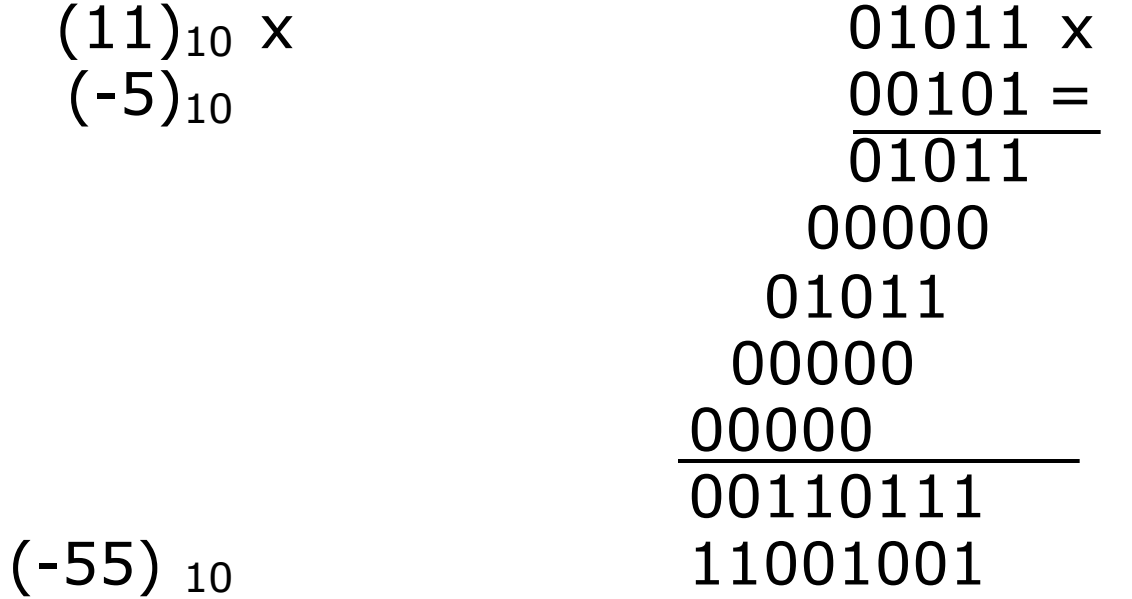

# Eccesso 2n-1

- I numeri vengono rappresentati come somma fra il numero dato e una potenza di 2, detta eccesso
- Con n bit l'eccesso è tipicamente  $2^{n-1}$
- Intervallo come CP2:  $[-2^{n-1}, +2^{n-1}-1]$
- I numerali positivi iniziano per 1, i negativi per 0
- **Regola pratica:** 
	- <sup>n</sup> *I numerali si ottengono da quelli in CP2 complementando il bit più significativo*

### **ES**

 $n=4$  bit: eccesso 8, intervallo  $[-8, +7]$ 

- –3 –3+8=5 : 0101
- $+4$   $+4+8=12$  : 1100
- <sup>n</sup> *Intervallo asimmetrico*
- <sup>n</sup> *Rappresentazione unica dello 0*

# Rappresentazioni in eccesso 2<sup>n-1</sup>

- <sup>n</sup> Dato un numero *m* (positivo o negativo) determinare il numero minimo di cifre  $n_{\min}$  necessarie
- Determinare l'eccesso corrispondente
- <sup>n</sup> Sommare *m* all'eccesso e rappresentare il numero ottenuto
- **ES** rappresentare  $(-347)_{10}$  in eccesso 2<sup>n-1</sup>
	- $3.2^8$  = 256 < 347 < 512 = 2<sup>9</sup>
	- **n** intervallo con n bit:  $[-2^{n-1}, +2^{n-1}-1]$
	- **pertanto**  $n_{min}$  = 10, eccesso 2<sup>9</sup> = 512
	- $-347 + 512 = 165$
	- $\blacksquare$  165 = 128+32+4+1
	- $-347$ <sub>10</sub> in eccesso 2<sup>9</sup> è:

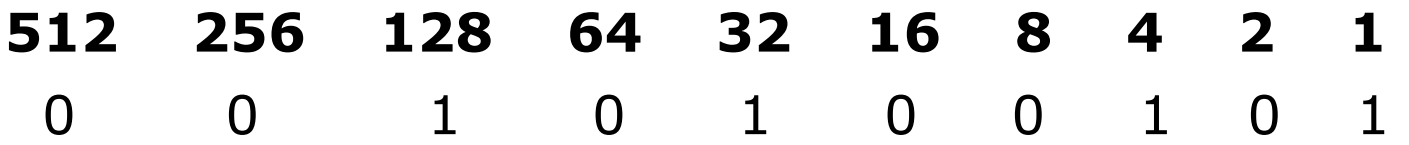

# Rappresentazioni a confronto

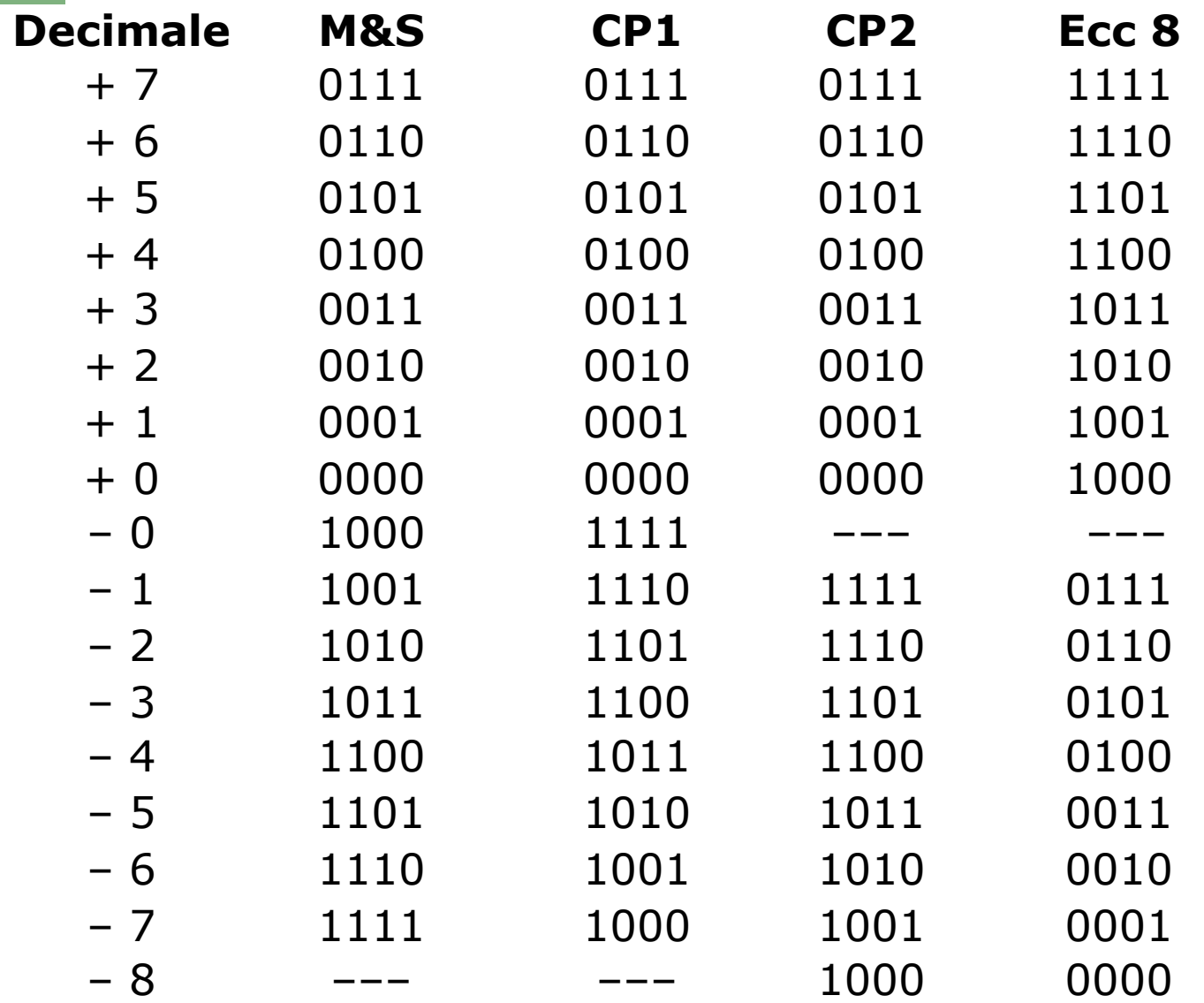

## Notazione in base 16

- <sup>n</sup> Per i numerali esadecimali occorrono 16 cifre  $\{0,1,...,9,A,B,C,D,E,F\}$
- <sup>n</sup> Conversione esadecimale-binario:
	- <sup>n</sup> *Si fa corrispondere a ciascuna cifra esadecimale il gruppo di 4 bit che ne rappresenta il valore*
- <sup>n</sup> Conversione binario-esadecimale:
	- <sup>n</sup> *Partendo da destra si fa corrispondere a ciascun gruppo di 4 o meno cifre binarie la cifra esadecimale che ne rappresenta il valore*

**ES**

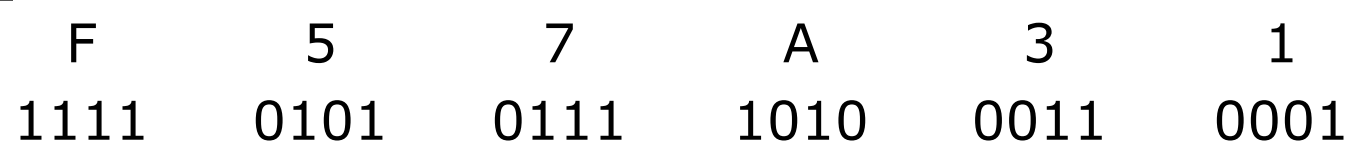

**Si usano spesso stringhe esadecimali per rappresentare** stringhe binarie in forma compatta

# Numerali e numeri

- <sup>n</sup> Un numerale è solo una stringa di cifre
- <sup>n</sup> Un numerale rappresenta un numero solo se si specifica un sistema di numerazione
- Lo stesso numerale rappresenta diversi numeri in diverse notazioni
- **ES** as la stringa 110100 rappresenta:
	- <sup>n</sup> Centodiecimilacento in base 10
	- $(+52)_{10}$  in binario naturale
	- $\bullet$  (-11)  $_{10}$  in complemento a 1
	- $\bullet$  (-12)  $_{10}$  in complemento a 2
	- $\bullet$  (+20)  $_{10}$  in eccesso 32
	- **In esadecimale un numero grandissimo**

## Notazione in virgola mobile

- <sup>n</sup> Estende l'intervallo di numeri rappresentati a parità di cifre, rispetto alla notazione in virgola fissa
- <sup>n</sup> Numeri reali rappresentati tramite una coppia di numeri  $\langle m,e \rangle$

 $n = m \cdot b^e$ 

n : *mantissa* (normalizzata tra due potenze successive della base)

 $b^{i-1} \leq |m| < b^{i}$ 

- **e** : *esponente* intero con segno
- **Sia m che e hanno un numero finito di cifre:** 
	- <sup>n</sup> *Intervalli limitati*
	- <sup>n</sup> *Errori di arrotondamento*

### Esempio in base 10

• Numerali a 5 cifre  $\pm$  .XXX  $\pm$  EE **n** Mantissa: 3 cifre con segno  $0.1 \le |m| < 1$ **Esponente: 2 cifre con segno**  $-99 < e < +99$ 0.999\*10+99  $\Omega$  $-0.1*10^{-99}$  0.1\*10<sup>-99</sup> Underflow negativo -0.999\*10+99 **Overflow** positivo **Overflow** negativo  $-10+99$ Underflow positivo  $-10^{-100}$   $\bigg/$   $10^{-105}$   $\bigg/$   $10^{-100}$   $10^{+99}$ 

§ Notare che con lo stesso numero di cifre in notazione a virgola  $fissa \pm XXX \cdot YY$ :

- § L'intervallo scende [-999.99,+999.99]
- Ma si hanno 5 cifre significative invece di 3

# Standard IEEE 754 (1985)

- § Formato non proprietario cioè non dipendente dall'architettura
- Semplice precisione a 32 bit:

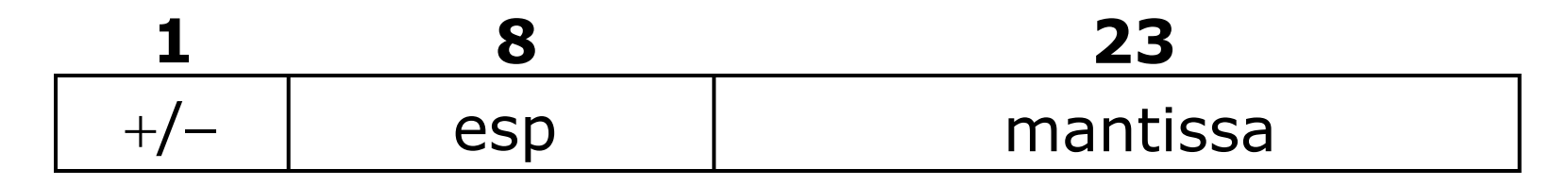

§ Doppia precisione a 64 bit

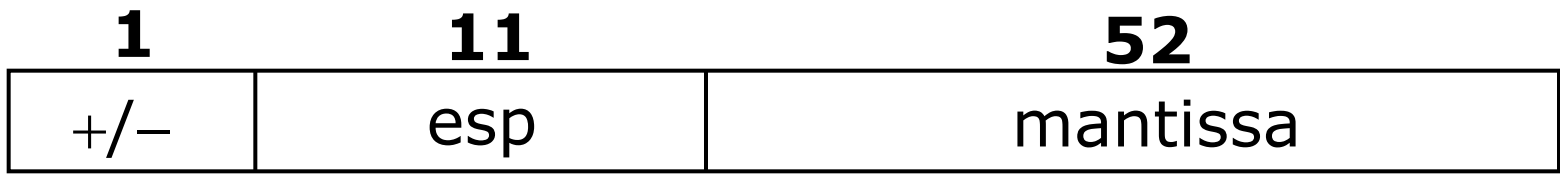

- § Notazioni con mantissa normalizzata e no
- § Alcune configurazioni dell'esponente sono riservate

# Standard IEEE 754 a 32 bit: numeri normalizzati

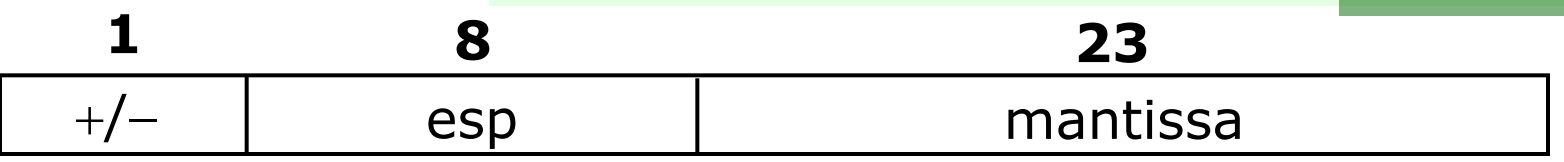

§ Esponente: eccesso 127 [–127, +128] non si usano gli estremi, quindi:

 $-126 \le e \le 127$ 

§ Mantissa : rappresentata solo la parte frazionaria **con la notazione posizionale**:

 $1 \le m < 2$ 

- Intervallo numeri normalizzati [  $2^{-126}$ ,  $\sim$   $2^{128}$ ]
- § Uso delle configurazioni riservate:
	- § *m* ed *e* tutti 0: rappresenta lo 0
	- § *m* tutti 0 ed *e* tutti 1: *overflow*
	- $\bullet$  *m*  $\neq$  0 ed *e* tutti 1: *Not A Number*
	- $\mathbf{m} \neq 0$  ed *e* tutti 0: *numero denormalizzato*

Standard IEEE normalizzati: estremi intervallo

- $\blacksquare$  Più grande normalizzato ~2<sup>128</sup> : X 11111110 111111111111111111111111111
	- $+/-$  2<sup>127</sup>  $(1.11...1)_2 \approx \sim 2$
- <sup>n</sup> Più piccolo normalizzato 2**-126**:
	- X 00000001 00000000000000000000000  $+/-$  2<sup>-126</sup>  $(1.00...0)$ <sub>2</sub> = 1

# Standard IEEE 754 a 32 bit: numeri denormalizzati

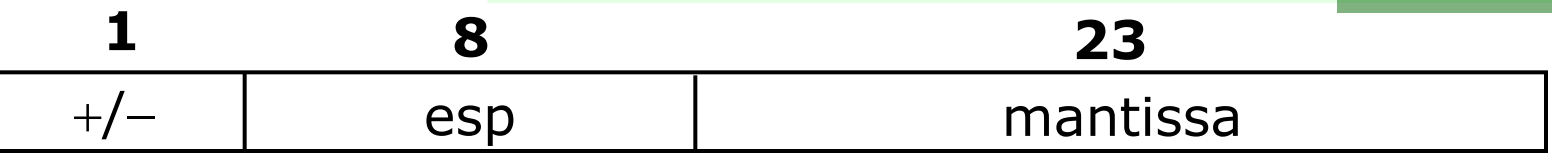

- § Esponente
	- § Uguale a 00000000
	- § *e* vale convenzionalmente 2-126
- § Mantissa:
	- § diversa da 0
	- $\blacksquare$  0 < m < 1
- § Intervallo di rappresentazione
	- $[2^{-126} 2^{-23} = 2^{-149}$ ,  $\sim 2^{-126}$ ]

Standard IEEE denormalizzati: estremi intervallo

- Più grande denormalizzato ~2<sup>-126</sup> : X 00000000 11111111111111111111111
	- $+/-$  2<sup>-126</sup> (0.11...1)<sub>2</sub>  $\approx \sim 1$
- <sup>n</sup> Più piccolo denormalizzato 2**-149**:
	- X 00000000 00000000000000000000001  $+/-$  2<sup>-126</sup> (0.00...1)<sub>2</sub> = 2<sup>-23</sup>

# Addizioni in virgola mobile

<sup>n</sup> Per addizione e sottrazione occorre scalare le mantisse per eguagliare gli esponenti

### **ES**

- $n_1 + n_2$ 
	- n1 : 0 10011001 00010111011100101100111
	- n2 : 0 10101010 11001100111000111000100
- $e_1 = (26)_{10}$ ,  $e_2 = (43)_{10}$ : occorre scalare n<sub>1</sub> di 17 posti
	- $n'_1$ : 0 10101010 0000000000000000001000101 +
	- n2 : 0 10101010 11001100111000111000100
		- 0 10101010 11001100111001000001001
- Dotare che l'addendo più piccolo perde cifre significative

# Moltiplicazioni in virgola mobile

- § Si moltiplicano le mantisse e si sommano algebricamente gli esponenti
- § Se necessario si scala la mantissa per normalizzarla e si riaggiusta l'esponente
- **ES**  $n_3 = n_1 \times n_2$ 
	- n<sub>1</sub> : 0 10011001 10010111011100101100111
	- n2 : 1 10101010 10000000000000000000000
	- $\bullet$  e<sub>1</sub> = (26)<sub>10</sub>, e<sub>2</sub> = (43)<sub>10</sub>
	- $\bullet$  e<sub>1</sub> + e<sub>2</sub> = (69)<sub>10</sub> = 11000100
	- $m_1 x m_2 = 10.011000110010101110110101$
	- § si scala la mantissa di un posto
	- § si aumenta di 1 l'esponente
		- n<sub>3</sub>: 1 11000101 00110001100101011101101

### Errore assoluto e relativo

- **Rappresentando un numero reale n in una notazione** floating-point si commette un errore di approssimazione
- In realtà viene rappresentato un numero razionale n' con un numero limitato di cifre significative

**Errore assoluto**:  $e_A = n - n'$ 

**Errore relativo**:  $e_R = e_A / n = (n - n^2) / n$ 

<sup>n</sup> *Se la mantissa è normalizzata l'errore relativo massimo è costante su tutto l'intervallo rappresentato ed è pari ad un'unità sull'ultima cifra rappresenta*

**ES** 10 ciffe frazionarie 
$$
e_R = 2^{-10}
$$

<sup>n</sup> *Nelle notazioni non normalizzate l'errore relativo massimo non è costante*

# Codifica di caratteri: codice ASCII (Hex 0-1F)

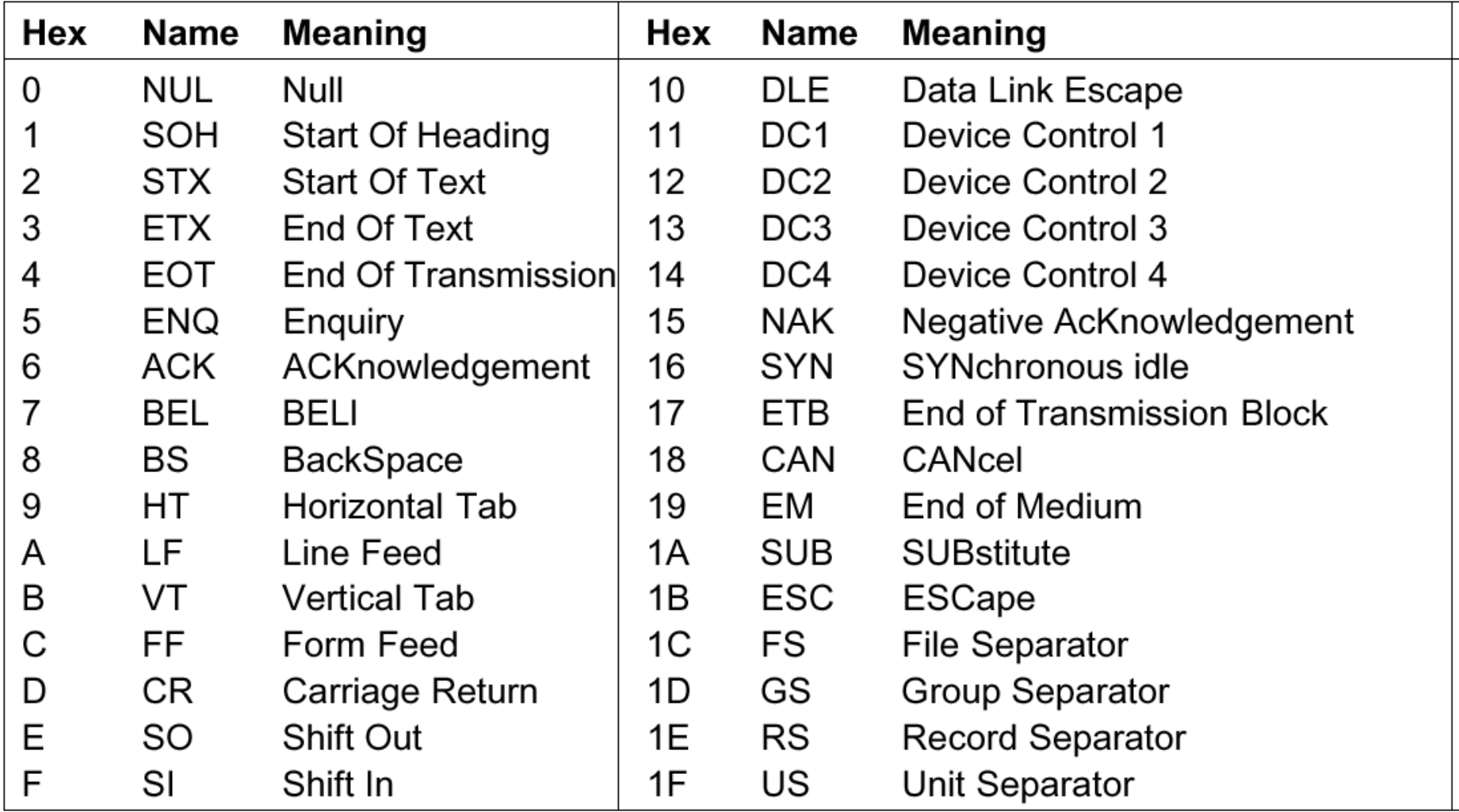

# Codice ASCII (Hex 20-7F)

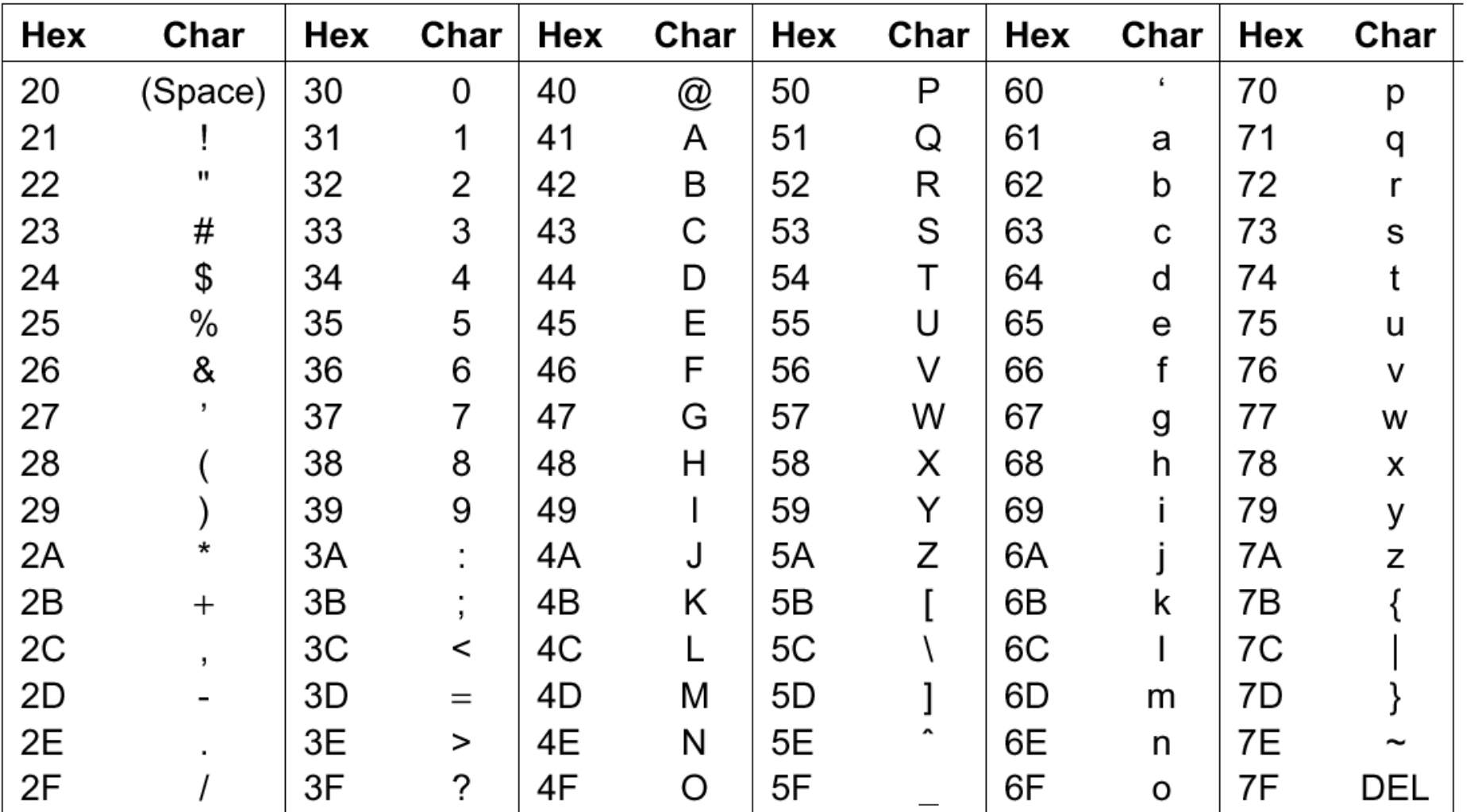

## Codifica di caratteri: Codice UNICODE

### <sup>n</sup> Codice UNICODE a 16 bit, nuova proposta di standard:

- <sup>n</sup> 65.536 *code points*
- <sup>n</sup> Semplifica la scrittura del software
- . 336 code points: alfabeti latini
- **n** 112 accenti e simboli diacritici
- <sup>n</sup> Greco, cirillico, ebraico, ecc.
- <sup>n</sup> 21.000 ideogrammi cinesi……
- <sup>n</sup> Un consorzio assegna quello che resta
- **JUTF-8: codice a lunghezza variabile basato su Unicode** <sup>n</sup> 0ddddddd: ASCII
	- . Altri prefissi che iniziano per 1: codifiche più lunghe

### Esempio 1: virgola mobile

### . Rappresentazione binaria in virgola mobile a 16 bit:

- $\blacksquare$  1 bit per il segno (0=positivo)
- **B** bit per l'esponente, in eccesso 128
- .7 bit per la parte frazionaria della mantissa normalizzata tra 1 e 2
- <sup>n</sup> Calcolare gli estremi degli intervalli rappresentati, i numerali corrispondenti, e l'ordine di grandezza decimale assumendo che le configurazioni con tutti 0 e con tutti 1 siano riservate.
- <sup>n</sup> Rappresentare in tale notazione:
	- **il numero** *m* **rappresentato in compl. a 2 dai tre byte** FF5AB9
	- Il numero *n* rappresentato in compl. a 1 dai tre byte 13B472
- <sup>n</sup> Calcolare l'errore relativo ed assoluto che si commette rappresentando i numero *m* ed *n* nella notazione data

## Esempio 2: virgola mobile

. Rappresentazione binaria in virgola mobile a 16 bit:

- $-1$  bit per il segno (0=positivo)
- .8 bit per l'esponente, in eccesso 128 (configurazioni con tutti 0 e con tutti 1 riservate)
- .7 bit per la parte frazionaria della mantissa normalizzata tra 1 e 2

<sup>n</sup> Dato il numero *m* rappresentato in tale notazione dai due byte C3A5, calcolare l'intero *n* che approssima *m* per difetto, e rappresentarlo in complemento a 2 con 16 bit.

### Esempio 3: virgola mobile

- . Rappresentazione binaria in virgola mobile a 16 bit:
	- $\blacksquare$  1 bit per il segno (0=positivo)
	- $\bullet$  e bit per l'esponente, in eccesso  $2^{e-1}$
	- 15-*e* bit per la parte decimale della mantissa normalizzata tra 1 e 2
	- <sup>n</sup> configurazioni dell'esponente con tutti 0 e con tutti 1 riservate
- Galcolare il valore minimo  $e_{min}$  di bit per l'esponente che consenta di rappresentare il numero *n* rappresentato in complemento a 2 dai tre byte FF5AB9
- <sup>n</sup> Rappresentare n nel sistema trovato

## Esempio 4: virgola mobile

- . Rappresentazione binaria in virgola mobile a 16 bit:
	- $\blacksquare$  1 bit per il segno (0=positivo)
	- Dit per l'esponente, in eccesso 64
	- . 8 bit per la parte decimale della mantissa normalizzata tra 1 e 2
	- <sup>n</sup> configurazioni dell'esponente con tutti 0 e con tutti 1 riservate
- **Dati** *m* e *n* rappresentati in tale notazione dalle stringhe esadecimali FC53 e F8F2
- <sup>n</sup> Calcolare la somma di *m* e *n* e fornire la stringa esadecimale che la rappresenta nella notazione suddetta
- <sup>n</sup> Indicare l'eventuale errore assoluto che si commette
- <sup>n</sup> Provare anche con FC53 e 78F2
- <sup>n</sup> Provare anche con 7C53 e F8F2

## Esercizio 5: virgola mobile

Si considerino i numeri m ed n che, nel sistema di rappresentazione in eccesso a 2<sup>7</sup>, sono rappresentati rispettivamente dalle le stringhe<br>esadecimali 63 e 93.

- A. Calcolare il valore di s = m + n e rappresentare s nel sistema di rappresentazione in complemento a due su 12 bit.
- B. Individuare una rappresentazione in virgola mobile che consenta di rappresentare il suddetto numero s con il numero minimo possibile di bit ed indicare l'intervallo di rappresentazione della rappresentazione individuata tenendo conto del fatto che le configurazioni dell'esponente composte da tutti 0 e da tutti 1 sono riservate;
- C. Rappresentare, nella notazione in virgola mobile definita al punto B, i numeri decimali 0, -2 e 1,25 indicando gli eventuali errori di rappresentazione commessi;
- D. Individuare il numero e di bit dell'esponente e il numero m di bit della mantissa di una notazione in virgola mobile a 16 bit che sia in grado di rappresentare tutti i numeri rappresentabili nella definita al punto A e che abbia l'intervallo di rappresentazione più grande possibile.

# Esercizio 6: virgola mobile

Si consideri una rappresentazione binaria in virgola mobile a 12 bit, di cui (nell'ordine da sinistra a destra) 1 bit per il segno (0=positivo), e per l'esponente, che è rappresentato in eccesso a 2<sup>e−1</sup>, e i rimanenti bit per la parte frazionaria della mantissa m che<br>è normalizzata tra 1 e 2.

- A. Calcolare il valore di e che consente di rappresentare, con la massima precisione possibile, numeri compresi in valore assoluto tra 1000 e 0,001;
- B. tenendo conto del fatto che le configurazioni dell'esponente composte da tutti 0 e da tutti 1 sono riservate, indicare il più piccolo e il più grande numero che è possibile rappresentare nella notazione in virgola mobile definita al punto A specificando i numerali corrispondenti;
- C. rappresentare nella notazione individuata al punto A il numero 512 e il numero -1, indicando gli eventuali errori assoluti che si commettono;
- D. dato il numero n rappresentato nella notazione definita al punto A dalla stringa esadecimale D85, rappresentarlo: (a) in complemento a 2 su 8 bit e (b) in eccesso  $2^9$  su 10 bit.

# Esercizio 7: virgola mobile

Si consideri una rappresentazione binaria in virgola mobile a 20 bit, di cui si usa: 1 per il segno (0=positivo), 7 per l'esponente, che è rappresentato in eccesso a 64, e 12 per la parte decimale della mantissa. Con valori dell'esponente diversi da 0000000 la mantissa è normalizzata tra 1 e 2 (1  $\leq$ man < 2). Con esponente pari a 0000000 si rappresentano invece númeri denormalizzati, con esponente uguale a -63 e mantissa compresa tra  $0 \in 1$  ( $0 <$  man  $<$  1).

- A. Calcolare l'ordine di grandezza decimale del più piccolo numero positivo normalizzato e del più grande numero positivo denormalizzato, rappresentabili nella notazione suddetta.
- B. Dato il numero n rappresentato in complemento a 2 dai tre byte FF323B, ricavare il numerale che approssima meglio nella notazione suddetta il numero m<sup>'</sup> = n×2<sup>-85</sup>, esprimendolo come stringa esadecimale.
- C. Calcolare gli ordini di grandezza sia binari che decimali dell'errore assoluto che si commette rappresentando m nella notazione suddetta.